## , tushu007.com

 $<<\qquad \qquad \qquad$ 

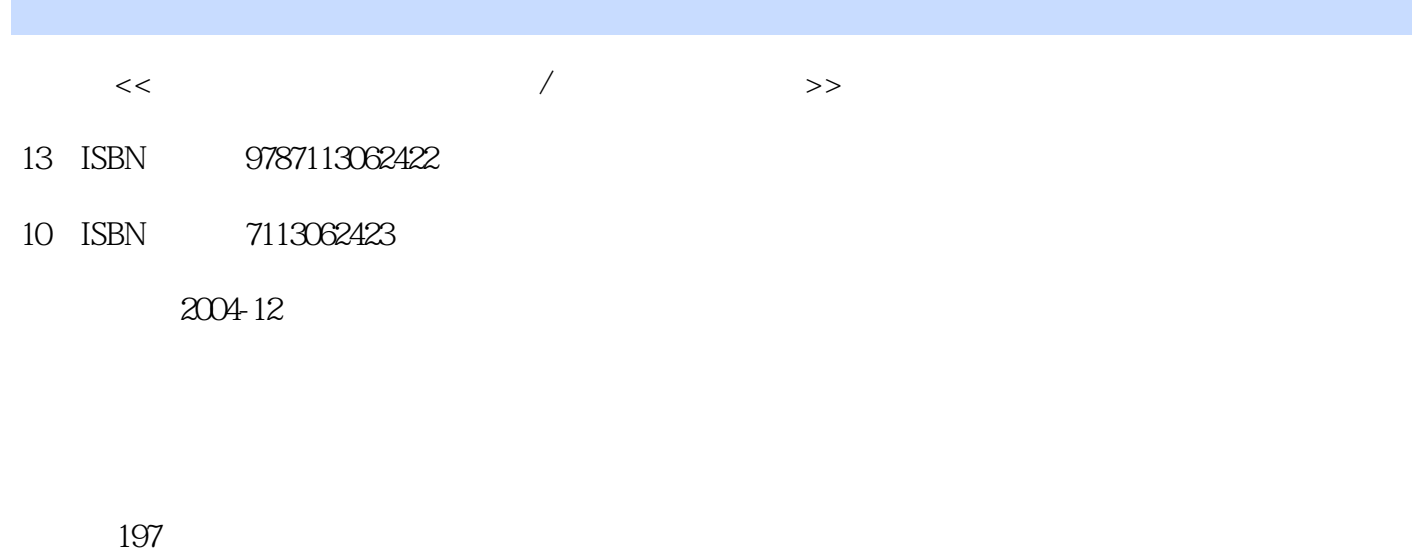

字数:308000

extended by PDF and the PDF

更多资源请访问:http://www.tushu007.com

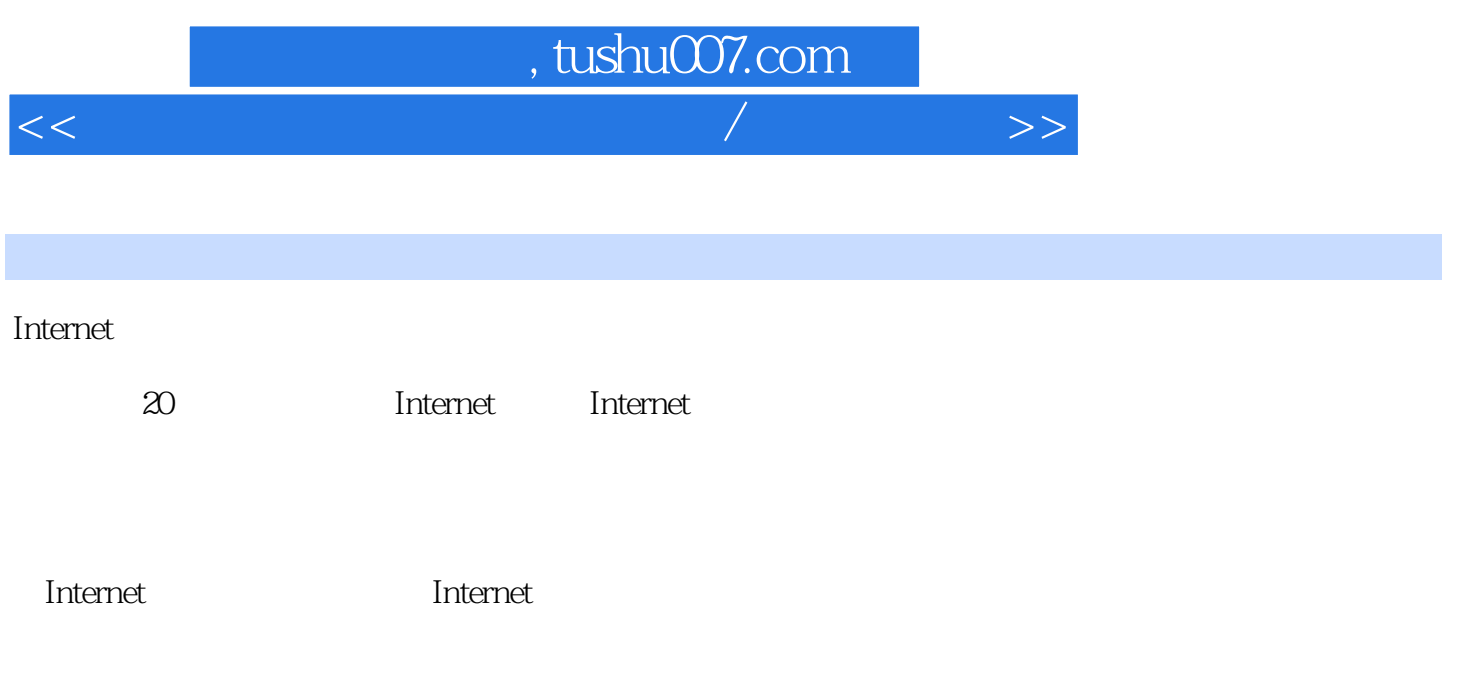

## $,$  tushu007.com

 $<<\qquad \qquad \qquad$ 

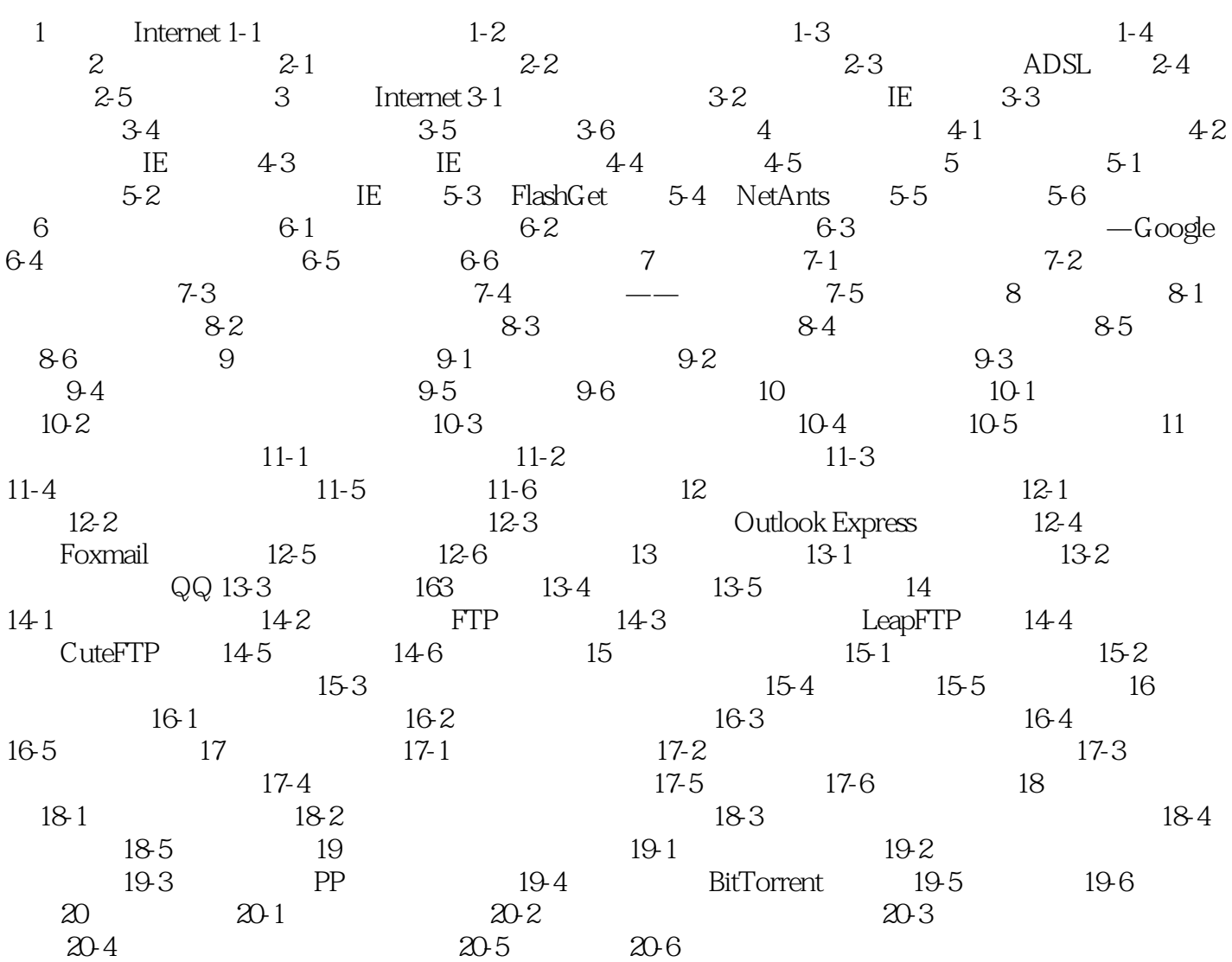

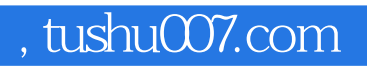

 $<<\qquad \qquad \qquad$ 

本站所提供下载的PDF图书仅提供预览和简介,请支持正版图书。

更多资源请访问:http://www.tushu007.com